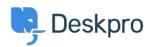

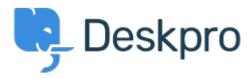

Help Center > Community > Bug Report > ticket fields possible issues

ticket fields possible issues Finished

• michael Offenbecher

• Forum name: #Bug Report

When you create custom layouts for tickets. Is there a way to have the ticket show up on the agent side in the same order as it is setup when filling out the ticket. It seems to rearrange the items.
f /> <br /> Also when you add a Multi-Select Box and have multiple choices only one choice shows up to the agent. It also only shows 1 choice to the user after they submit even though they might have selected 2 choices.
Comments (2)

## **Christopher Nadeau**

12 years ago

The multi-select issues have been resolved for our next build. The layout options on agent ticketview is a limitation at the moment. We'll address this soon in one of the upcoming builds.

## **Chris Padfield**

10 years ago

This is fixed in the current release.